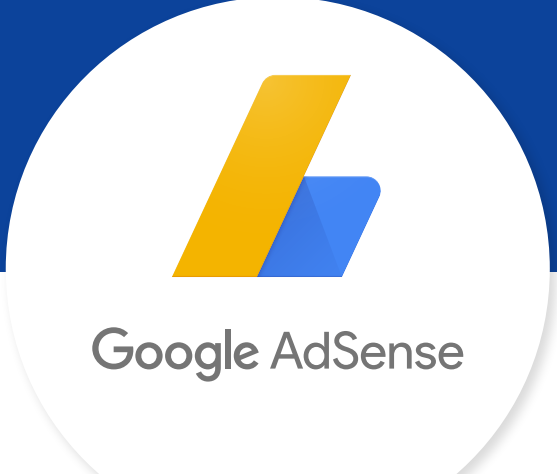

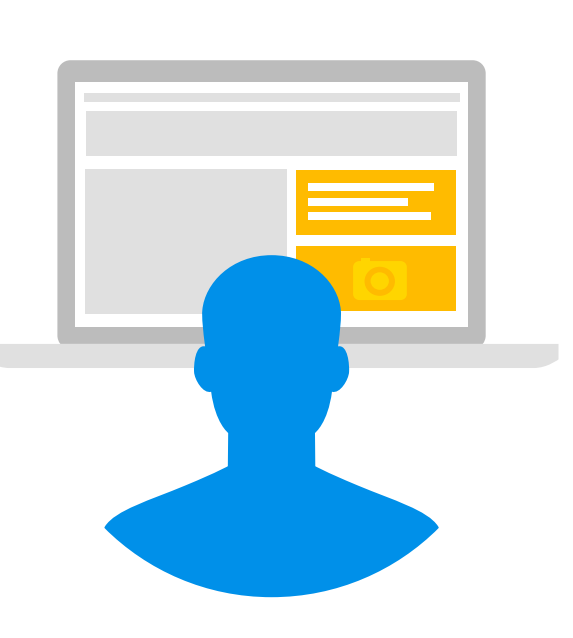

# Your all-in-one policy compliance guide

Publishers are a crucial part of the Google advertising ecosystem. To continue hosting quality advertisers, earning money, and connecting with users, your sites must comply with our policies for content and layout. This guide will help you understand the *what's* and *why's* so you can always stay one step ahead.

Only 20% of publishers who apply are approved.

A commitment

to quality

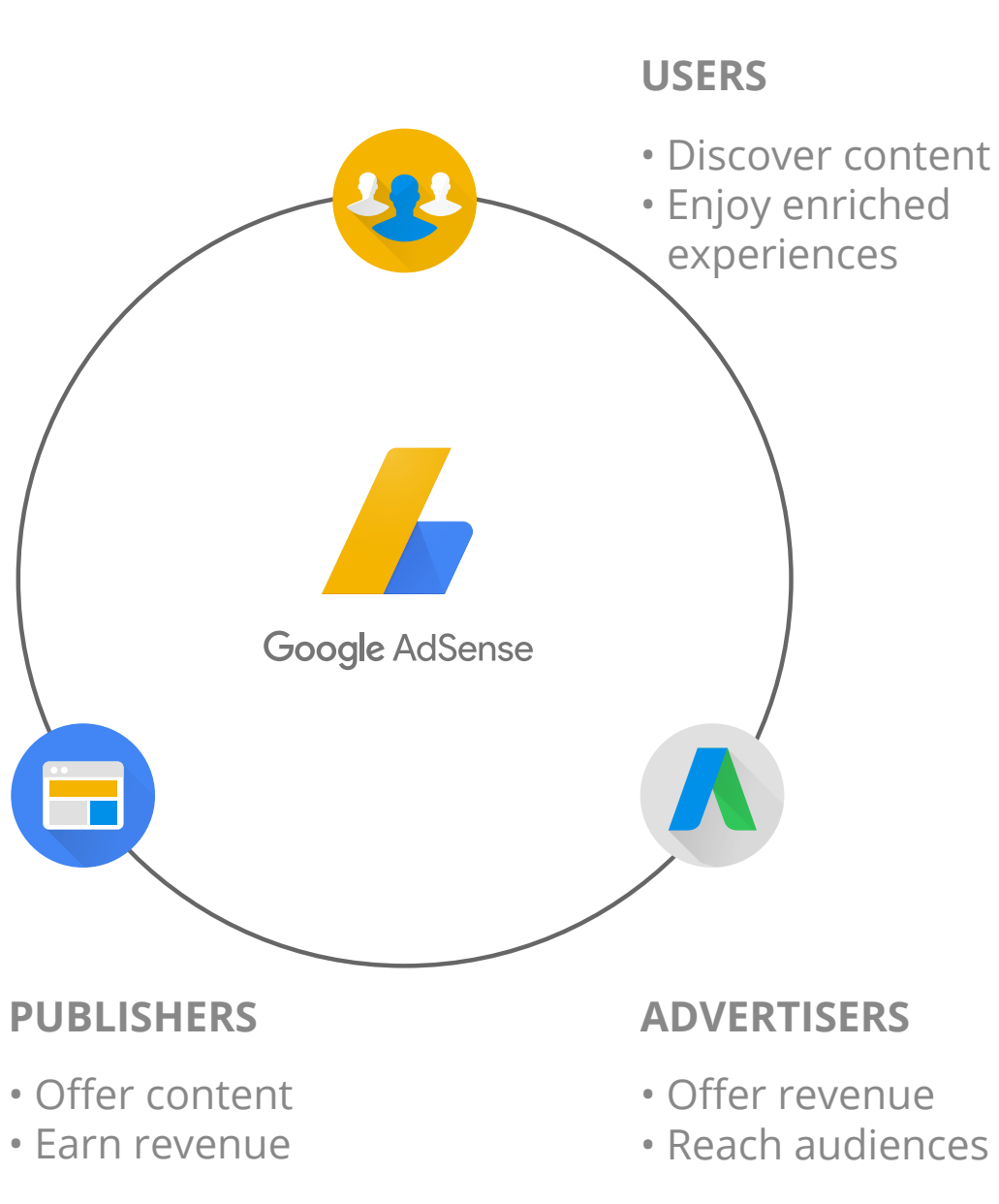

# Google ad network ecosystem

Not to worry. Follow the best practices below, and make sure that your sites provide a unique value to users before you re-apply.

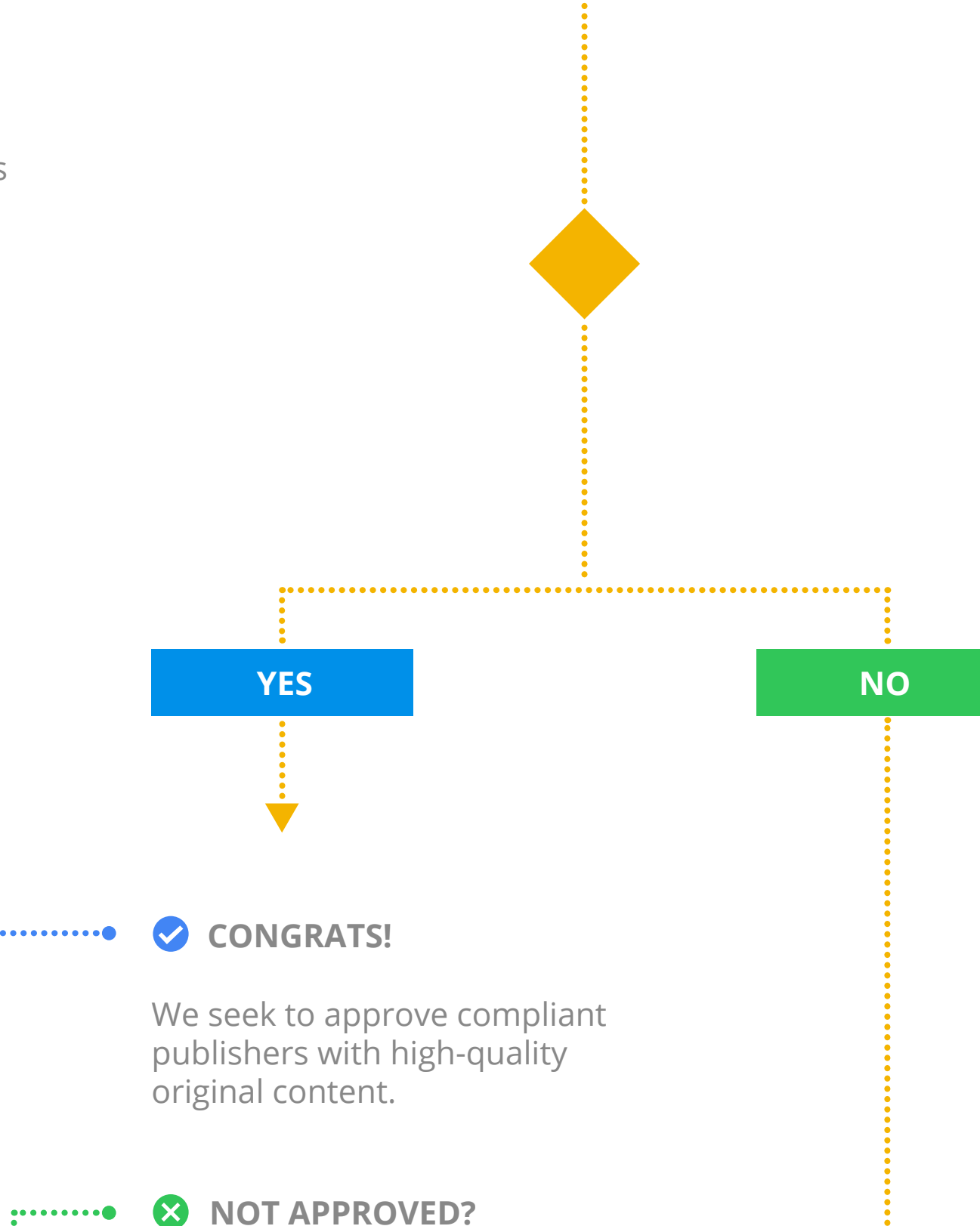

#### **TRY AGAIN**  $\mathbf{x}$

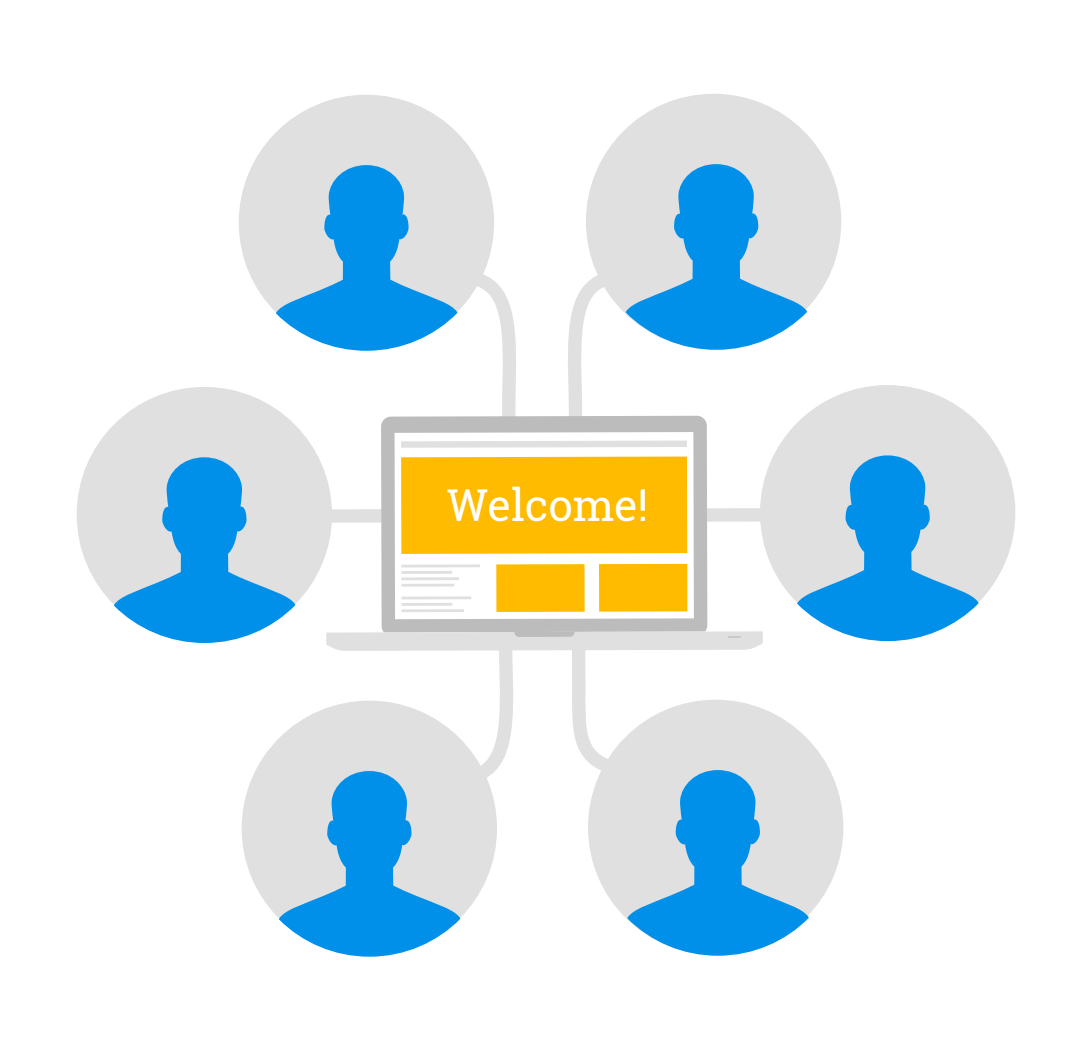

**ARE YOU AN APPROVED PUBLISHER?** 

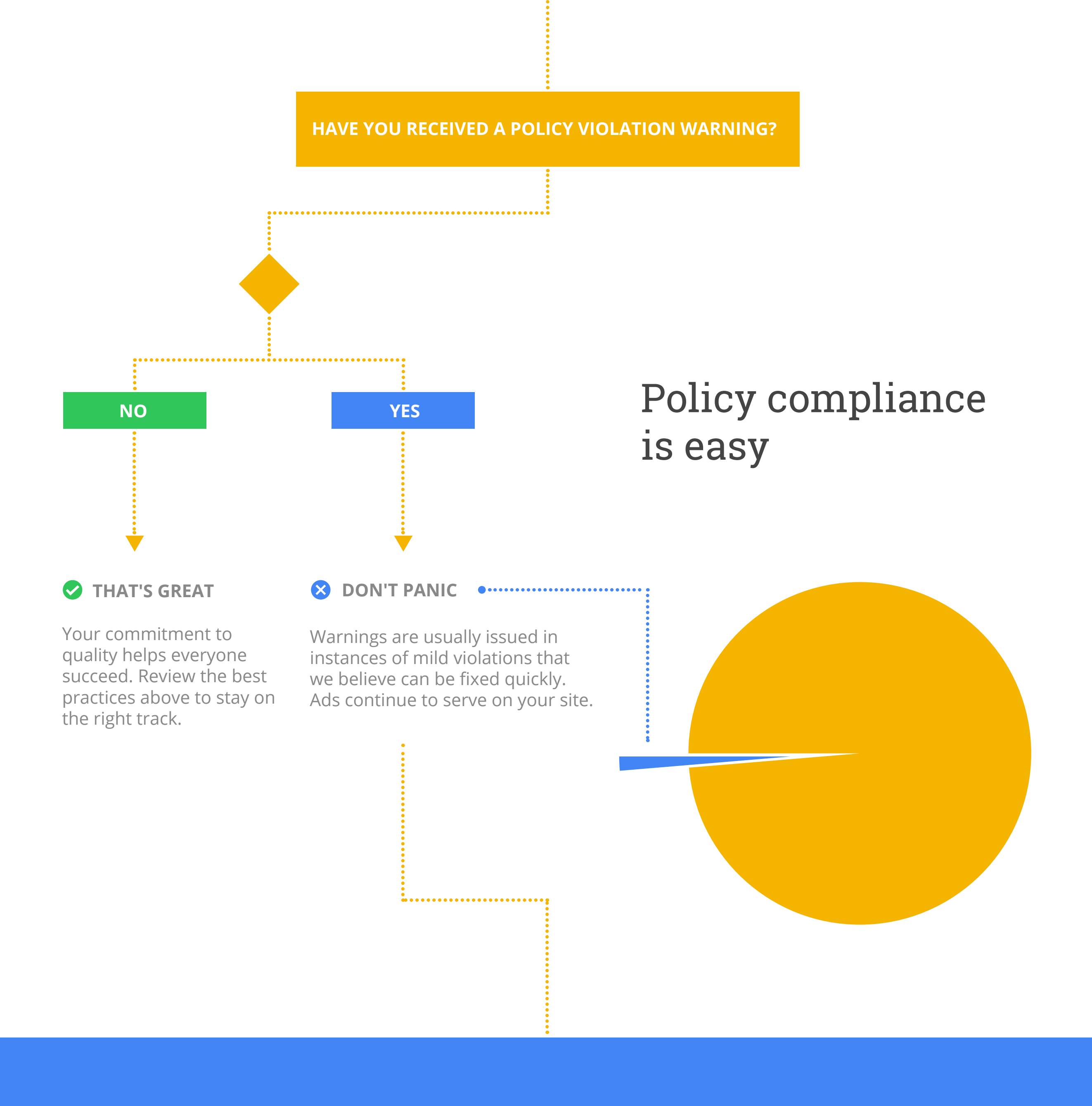

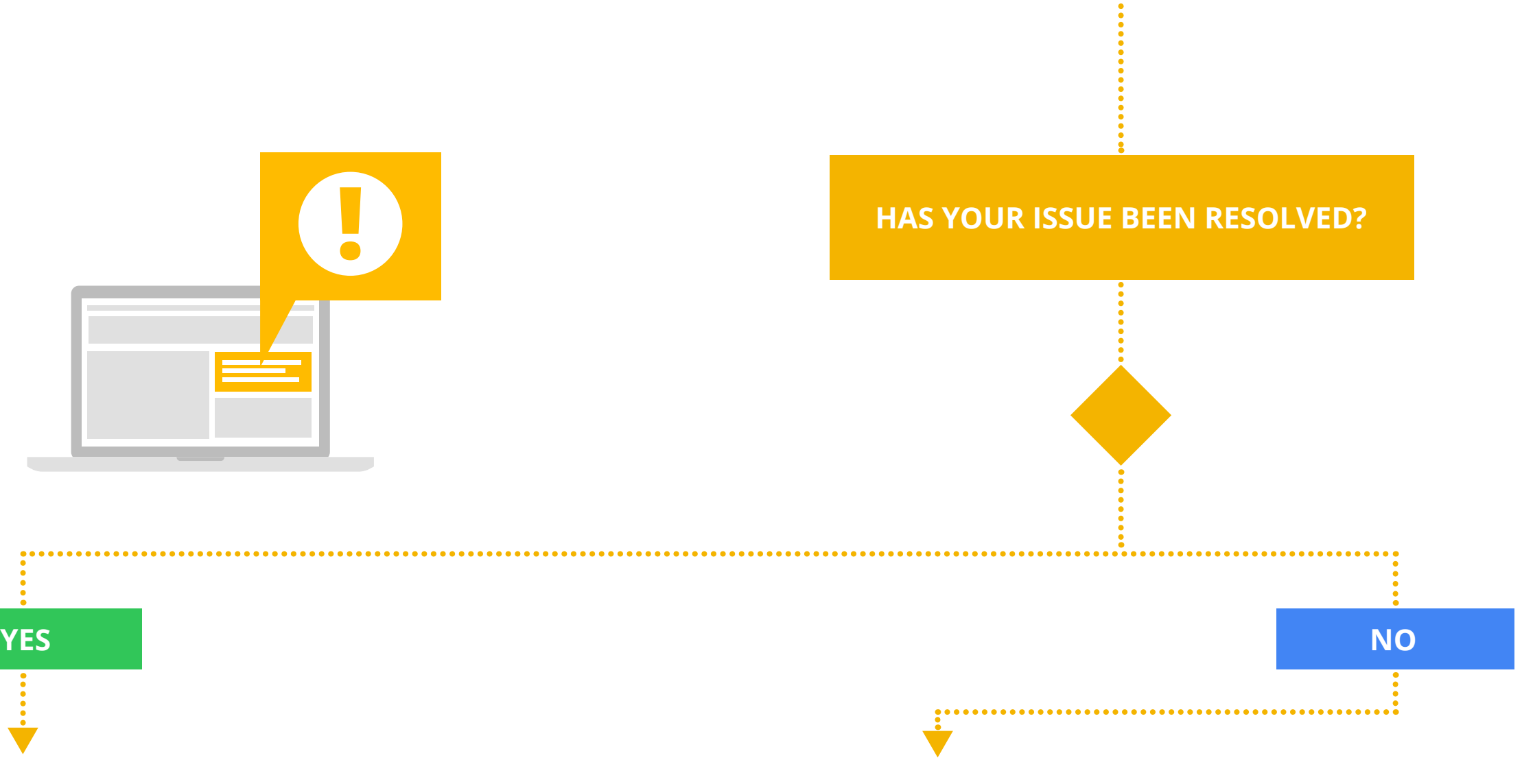

You'll receive additional information that explains the violation. Thoroughly check all pages on your site(s) and address the content that is in violation. Once this has been completed you can start your appeal process.

## If you received a policy violation warning

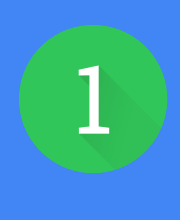

Once you've made all necessary changes to your site, please check Resolved on the site level violation notification under the Status tab in your AdSense account and you're done.

Click on the link provided to  $\frac{1}{1}$  and see a notification in  $\left( \frac{2}{3} \right)$  take you to a page where the  $\left( \frac{3}{3} \right)$ violation occurs. To resolve the issue you can either fix the content that violates our policies across your site or remove the AdSense code. Please remember that every page on your site which has AdSense code must be compliant in order to participate in the AdSense program.

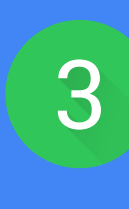

You'll receive an email and see a notification in your AdSense account under the Status tab. These will explain where your violation occurred and how to fix it.

> Once you've corrected the violations across your entire site, please submit an appeal from the Status tab in your AdSense account or via the AdSense policy troubleshooter. Please note that we can only review appeals from sites with AdSense code enabled.

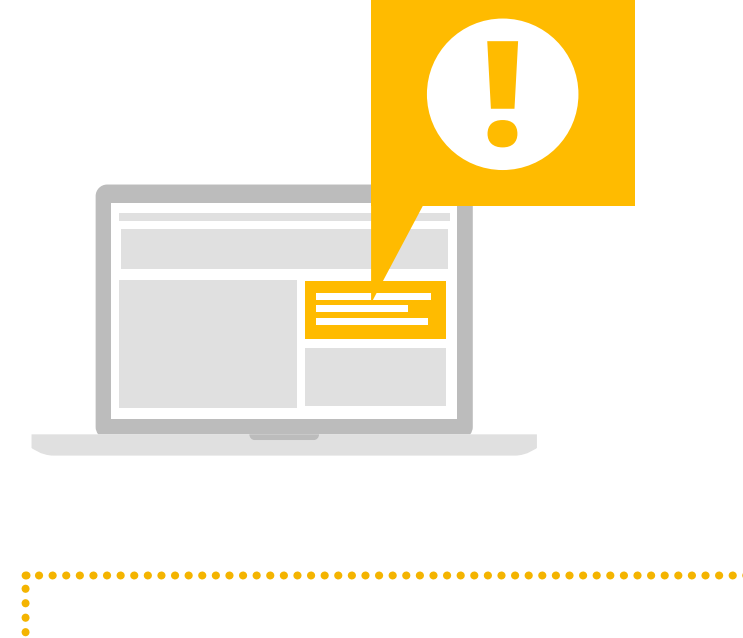

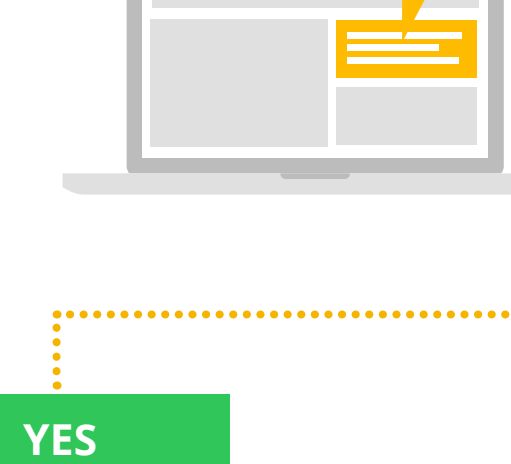

Click on the link provided to take you to a page where the violation occurs. To resolve the issue you can either fix the content that violates our policies across your site or remove the AdSense code. Please remember that every page on your site which has AdSense code must be compliant in order to participate in the AdSense program.

You'll receive an email and see a page level violation notification in your AdSense account under the Status tab. These will explain where your violation occurred and how to fix it.

**HAVE YOU RECEIVED AN** 

**"ADS DISABLED" NOTIFICATION?** 

**NO YES**

Publishers who fail to fix to policy violation warnings, receive multiple warnings, or display egregious violations may have their ads disabled. This means that Google will no longer display ads on their site(s) until the violation(s) have been corrected or the AdSense code has been removed from the page(s) where the violation appears.

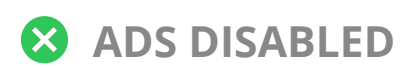

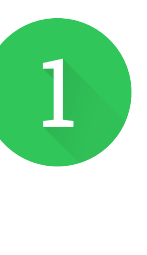

 $\begin{array}{cccccccccccccc} \bullet & \bullet & \bullet & \bullet & \bullet & \bullet & \bullet & \bullet & \bullet & \bullet & \bullet & \bullet & \bullet \end{array}$ 

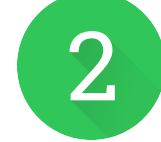

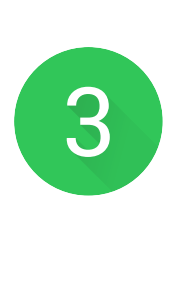

# Top triggers of policy violation warnings

These 8 policy violations top the list of reasons that publishers receive warnings.

Failure to adhere to Webmaster Guidelines, which require publishers to make sure that their content is original and adds value.

A site or page layout that encourages invalid clicks, such as ads adjacent to photos or games.

Content that is sexually explicit or suggestive without being explicit, such as lingerie.

Drawing unnatural attention to ads by using visuals, call-outs or placements that call too much attention to ads aren't permitted either.

#### **SEXUAL CONTENT WEBMASTER GUIDELINES UNNATURAL ATTENTION**

**DECEPTIVE LAYOUT**

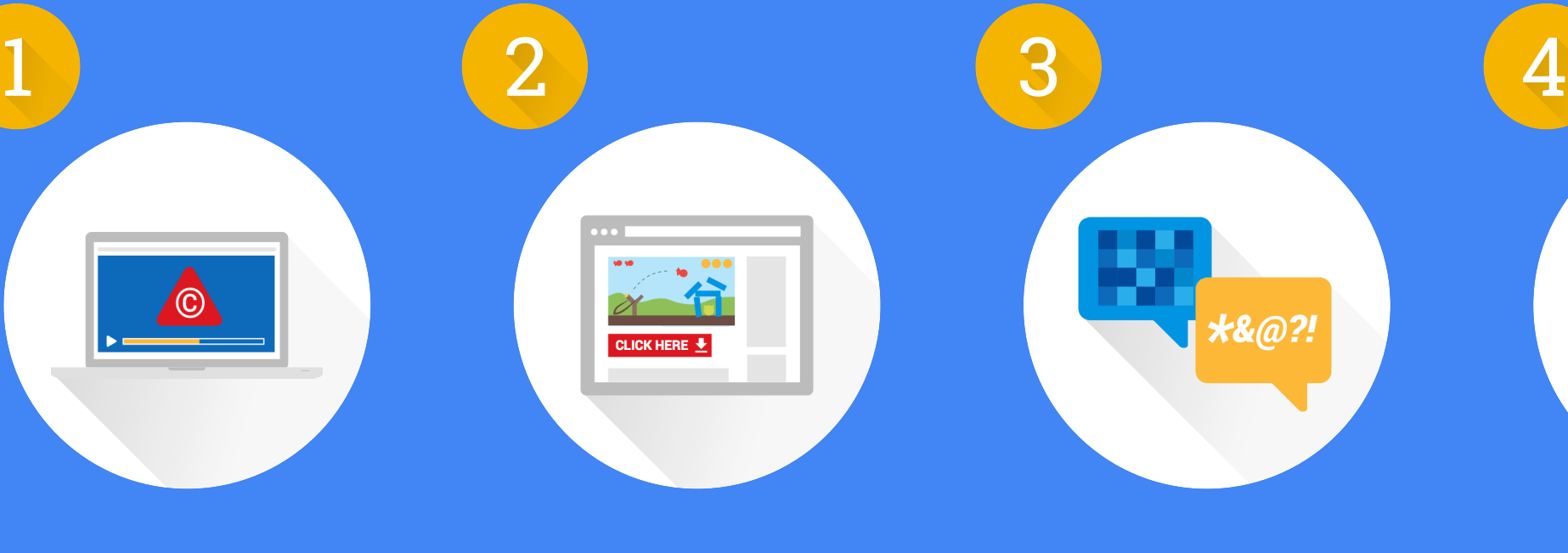

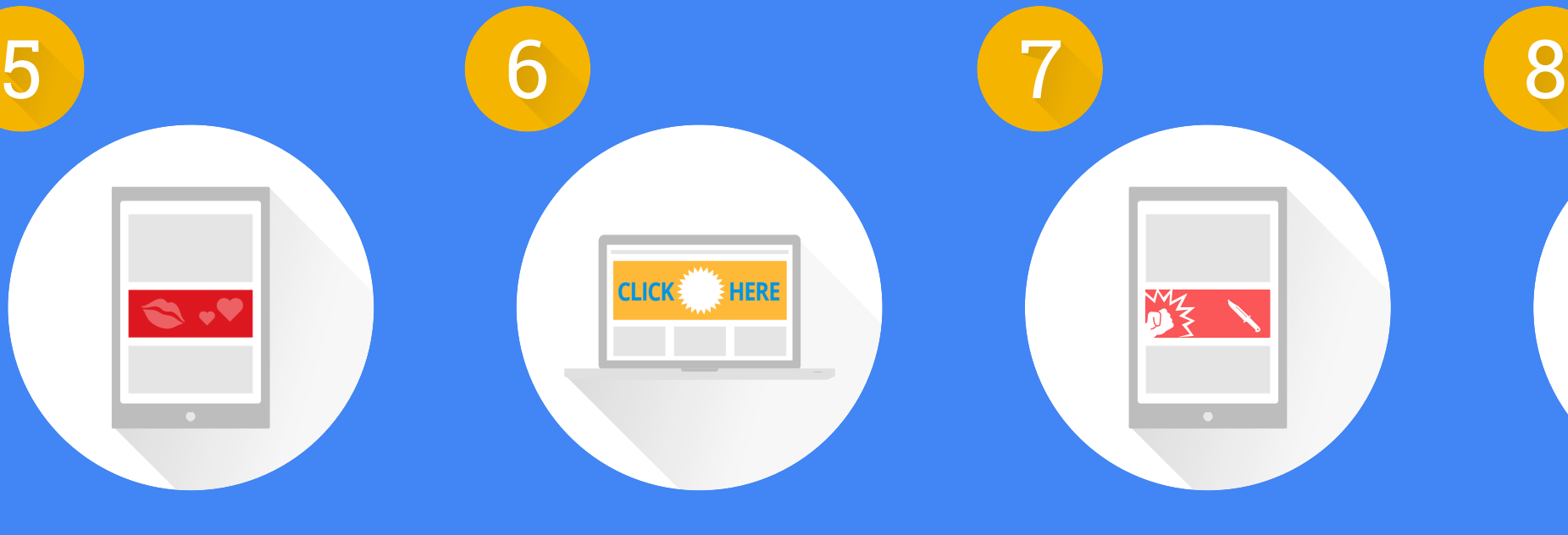

Includes bloodshed, fight scenes, and gruesome or freak accidents.

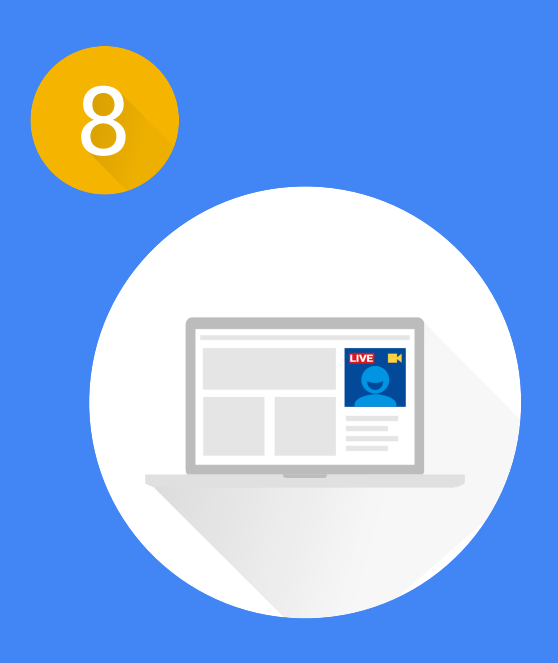

#### **VIOLENT CONTENT**

Placing ads under misleading headers such as "Resources". The only acceptable headers are "Advertisements" or "Sponsored Links".

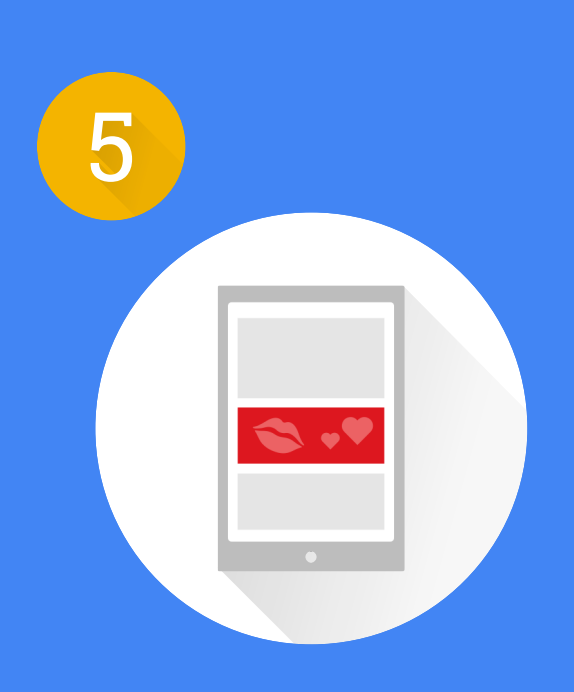

### **MISLABELING**

If the content isn't yours or you don't have permission to use it, you can't monetize it.

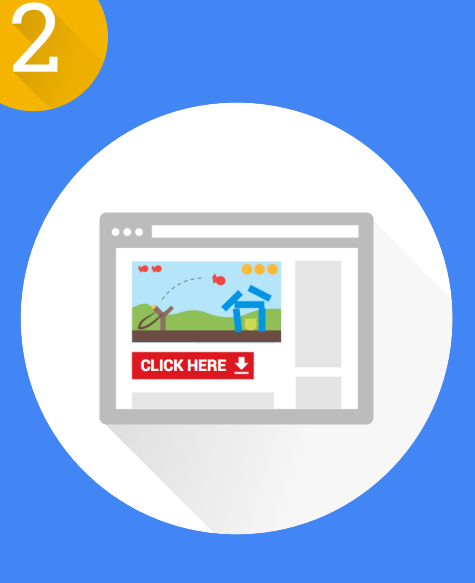

#### **COPYRIGHTED MATERIAL**

Text descriptions including erotic stories, jokes, or discussions, or excessive use of profanity.

**Electronic Contract Contract Contract Contract Contract Contract Contract Contract Contract Contract Contract** 

#### **EXPLICIT TEXT**

Only 0.5% of sites have ads

disabled after receiving a policy

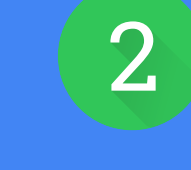

violation warning.

**AWESOME**

You'll receive an email letting you know that ads have been re-enabled on your site(s).

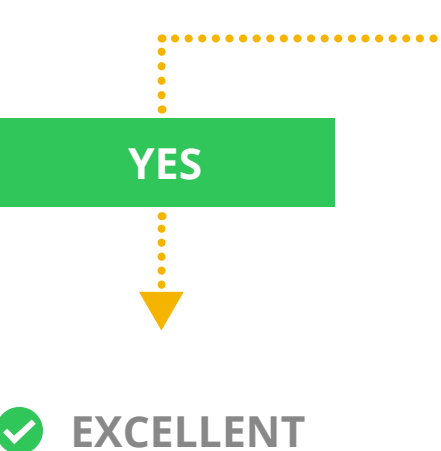

# Policy compliance helps ensure a healthy ad ecosystem

Thanks for taking the time to learn about Google ad network policy, processes, and best practices. Together, we can continue to make the web and advertising experience great.

## Follow these best practices

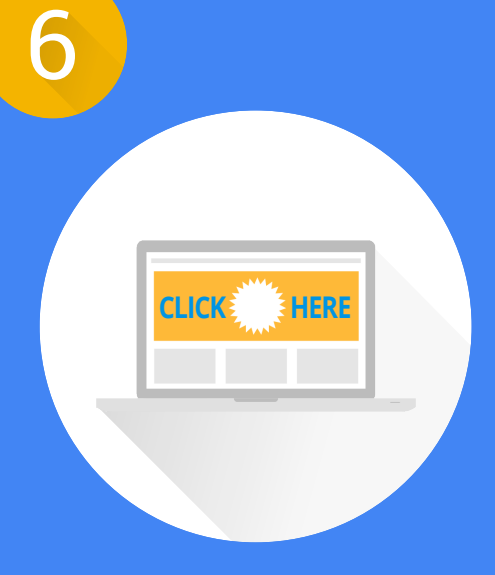

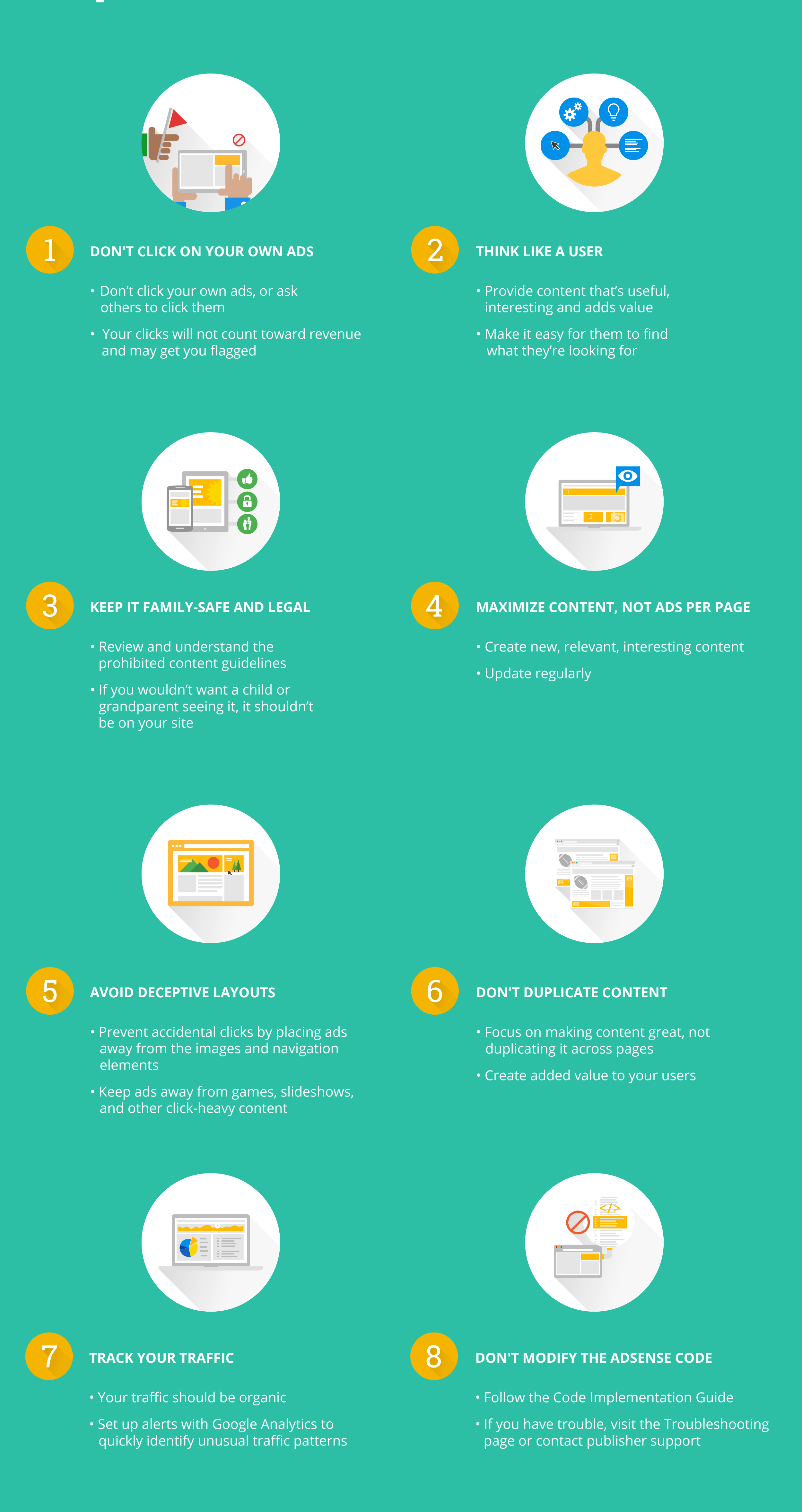